### **865**

#### **ROZPORZÑDZENIE MINISTRA ÂRODOWISKA**1)

z dnia 19 czerwca 2006 r.

#### **w sprawie kategorii prac geologicznych, kwalifikacji do wykonywania, dozorowania** i kierowania tymi pracami oraz sposobu postepowania w sprawach stwierdzania kwalifikacii

Na podstawie art. 31 ust. 2 ustawy z dnia 4 lutego 1994 r. — Prawo geologiczne i górnicze (Dz. U. z 2005 r. Nr 228, poz. 1947) zarządza się, co następuje:

§ 1. Rozporządzenie określa:

1) kategorie prac geologicznych;

- 2) kwalifikacje ogólne i zawodowe wymagane od osób wykonujących, dozorujących i kierujących określonymi kategoriami prac geologicznych;
- 3) sposób postępowania w sprawach stwierdzania kwalifikacji;
- 4) tryb powoływania komisji egzaminacyjnych, skład komisji egzaminacyjnej do sprawdzenia wiadomości kandydatów oraz zakres wiadomości podlegających sprawdzeniu;
- 5) wysokość opłat związanych ze stwierdzeniem kwalifikacji i sposób ich uiszczenia;
- 6) wysokość wynagrodzenia członków komisji egzaminacyjnych.

§ 2. 1. Ustala się kategorie prac geologicznych w zakresie wykonywania, dozorowania i kierowania pracami geologicznymi:

- 1) kategoria I: poszukiwanie i rozpoznawanie złóż ropy naftowej, gazu ziemnego oraz metanu z węgla kamiennego;
- 2) kategoria II: poszukiwanie i rozpoznawanie złóż kopalin podstawowych i pospolitych, oraz metanu z węgla kamiennego, z wyłączeniem złóż ropy naftowej i gazu ziemnego, solanek, wód leczniczych i termalnych;
- 3) kategoria III: poszukiwanie i rozpoznawanie złóż kopalin pospolitych, z wyłaczeniem solanek, wód leczniczych i termalnych;
- 4) kategoria IV: poszukiwanie i rozpoznawanie zasobów wód podziemnych, w tym solanek, wód leczniczych i termalnych, oraz określanie warunków hydrogeologicznych w zwiàzku z projektowaniem odwodnień dla wydobywania kopalin ze złóż, wtłaczaniem wód do górotworu, projektowaniem odwodnień budowlanych otworami wiertniczymi, projektowaniem inwestycji

mogących zanieczyścić wody podziemne, obejmujących w szczególności składowanie odpadów na powierzchni, bezzbiornikowym magazynowaniem substancji oraz składowaniem odpadów w górotworze, także w podziemnych wyrobiskach górniczych, ustanawianiem obszarów ochronnych zbiorników wód podziemnych, zakończeniem lub zmianą poziomu odwadniania likwidowanych zak∏adów górniczych oraz wykonywaniem prac na potrzeby wykorzystywania ciepła Ziemi i ujmowania wód podziemnych;

- 5) kategoria V: poszukiwanie i rozpoznawanie zasobów wód podziemnych, z wyłączeniem solanek, wód leczniczych i termalnych, oraz określanie warunków hydrogeologicznych w zwiàzku z projektowaniem odwodnień budowlanych otworami wiertniczymi, projektowaniem inwestycji mogących zanieczyścić wody podziemne, obejmujących w szczególności składowanie odpadów na powierzchni, bezzbiornikowym magazynowaniem substancji oraz sk∏adowaniem odpadów w górotworze, także w podziemnych wyrobiskach górniczych, ustanawianiem obszarów ochronnych zbiorników wód podziemnych oraz wykonywaniem prac na potrzeby wykorzystywania ciepła Ziemi i ujmowania wód podziemnych;
- 6) kategoria VI: ustalanie warunków geologiczno-in- ˝ynierskich na potrzeby zagospodarowania przestrzennego i posadawiania obiektów budowlanych, w tym zakładów górniczych i budownictwa wodnego, bezzbiornikowego magazynowania substancji oraz składowania odpadów w górotworze, w tym w podziemnych wyrobiskach górniczych, a także składowania odpadów na powierzchni;
- 7) kategoria VII: ustalanie warunków geologiczno-in- ˝ynierskich dla potrzeb zagospodarowania przestrzennego i posadawiania obiektów budowlanych, z wy- ∏àczeniem posadawiania obiektów budowlanych zak∏adów górniczych oraz budownictwa wodnego;

<sup>&</sup>lt;sup>1)</sup> Minister Środowiska kieruje działem administracji rządowej — środowisko, na podstawie § 1 ust. 2 pkt 2 rozporządzenia Prezesa Rady Ministrów z dnia 31 paêdziernika 2005 r. w sprawie szczegó∏owego zakresu dzia∏ania Ministra Środowiska (Dz. U. Nr 220, poz. 1899).

8) kategoria VIII: wykonywanie prac kartografii geologicznej wraz z projektowaniem i dokumentowaniem tych prac, z wyjątkiem map sporządzanych

w ramach pozostałych kategorii prac geologicznych;

- 9) kategoria IX: kierowanie i wykonywanie w terenie badań geofizycznych w zakresie badań sejsmicznych i geofizyki wiertniczej, tak˝e przy u˝yciu materia∏ów wybuchowych, wraz z projektowaniem i dokumentowaniem tych badań;
- 10) kategoria X: kierowanie i wykonywanie w terenie badań geofizycznych wraz z projektowaniem i dokumentowaniem tych badań, z wyłączeniem badań sejsmicznych i geofizyki wiertniczej.

2. Ustala się kategorie prac geologicznych w zakresie dozorowania prac geologicznych i kierowania robotami geologicznymi:

- 1) kategoria XI: wykonywanie czynności dozoru geologicznego nad pracami geologicznymi, z wyjątkiem badań geofizycznych;
- 2) kategoria XII: kierowanie w terenie robotami geologicznymi wykonywanymi poza granicami obszaru górniczego, wykonywanymi bez użycia materiałów wybuchowych albo gdy projektowana głębokość wyrobiska nie przekracza 100 m.

§ 3. O stwierdzenie kwalifikacii do wykonywania, dozorowania i kierowania pracami geologicznymi kategorii I może ubiegać się osoba, która posiada dyplom ukończenia studiów wyższych na kierunkach geologia lub górnictwo i geologia i posiada tytuł zawodowy magistra, magistra inżyniera lub inżyniera oraz odbyła co najmniej trzyletnią praktykę zawodową w zakresie dozoru prac geologicznych oraz przy sporządzaniu projektów prac geologicznych i dokumentacji geologicznych, związanych z poszukiwaniem i rozpoznawaniem złóż ropy naftowej, gazu ziemnego oraz metanu z węgla kamiennego.

§ 4. O stwierdzenie kwalifikacji do wykonywania, dozorowania i kierowania pracami geologicznymi kategorii Il może ubiegać się osoba, która posiada dyplom ukończenia studiów wyższych na kierunkach geologia lub górnictwo i geologia i posiada tytuł zawodowy magistra, magistra inżyniera lub inżyniera oraz odbyła co najmniej trzyletnią praktykę zawodową w zakresie dozoru prac geologicznych oraz przy sporządzaniu projektów prac geologicznych i dokumentacji geologicznych, związanych z poszukiwaniem i rozpoznawaniem złóż kopalin podstawowych i pospolitych, oraz metanu z węgla kamiennego, z wyłączeniem złóż ropy naftowej i gazu ziemnego, solanek, wód leczniczych i termalnych.

§ 5. O stwierdzenie kwalifikacji do wykonywania, dozorowania i kierowania pracami geologicznymi kategorii III może ubiegać się osoba, która posiada dyplom ukończenia studiów wyższych na kierunkach geologia lub górnictwo i geologia i posiada tytuł za-

wodowy magistra, magistra inżyniera lub inżyniera oraz odbyła co najmniej trzyletnią praktykę zawodową w zakresie dozoru prac geologicznych oraz przy sporządzaniu projektów prac geologicznych i dokumentacji geologicznych związanych z poszukiwaniem i rozpoznawaniem złóż kopalin pospolitych, z wyłączeniem solanek, wód leczniczych i termalnych.

§ 6. O stwierdzenie kwalifikacji do wykonywania, dozorowania i kierowania pracami geologicznymi kategorii IV może ubiegać się osoba, która posiada dyplom ukończenia studiów wyższych na kierunkach geologia lub górnictwo i geologia i posiada tytu∏ zawodowy magistra, magistra inżyniera lub inżyniera oraz odbyła co najmniej trzyletnią praktykę zawodową w zakresie dozoru prac geologicznych oraz przy sporządzaniu projektów prac geologicznych i dokumentacji geologicznych zwiàzanych z poszukiwaniem i rozpoznawaniem zasobów wód podziemnych, w tym solanek, wód leczniczych i termalnych, oraz z określaniem warunków hydrogeologicznych w zwiàzku z projektowaniem odwodnień dla wydobywania kopalin ze złóż, wtłaczaniem wód do górotworu, projektowaniem odwodnień budowlanych otworami wiertniczymi, projektowaniem inwestycji mogących zanieczyścić wody podziemne, obejmujących w szczególności składowanie odpadów na powierzchni, bezzbiornikowym magazynowaniem substancji, oraz składowaniem odpadów w górotworze, także w podziemnych wyrobiskach górniczych, ustanawianiem obszarów ochronnych zbiorników wód podziemnych, zakończeniem lub zmianą poziomu odwadniania likwidowanych zakładów górniczych oraz wykonywaniem prac na potrzeby wykorzystywania ciep∏a Ziemi i ujmowania wód podziemnych.

§ 7. O stwierdzenie kwalifikacji do wykonywania, dozorowania i kierowania pracami geologicznymi kategorii V może ubiegać się osoba, która posiada dyplom ukończenia studiów wyższych na kierunkach geologia lub górnictwo i geologia i posiada tytuł zawodowy magistra, magistra inżyniera lub inżyniera oraz odbyła co najmniej trzyletnią praktykę zawodową w zakresie dozoru prac geologicznych oraz przy sporządzaniu projektów prac geologicznych i dokumentacji geologicznych związanych z poszukiwaniem i rozpoznawaniem zasobów wód podziemnych, z wyłączeniem solanek, wód leczniczych i termalnych, a także przy określaniu warunków hydrogeologicznych w związku z projektowaniem odwodnień budowlanych otworami wiertniczymi, projektowaniem inwestycji mogących zanieczyścić wody podziemne, obejmujących w szczególności składowanie odpadów na powierzchni, bezzbiornikowym magazynowaniem substancji oraz składowaniem odpadów w górotworze, także w podziemnych wyrobiskach górniczych, ustanawianiem obszarów ochronnych zbiorników wód podziemnych oraz wykonywaniem prac na potrzeby wykorzystywania ciep∏a Ziemi i ujmowania wód podziemnych.

§ 8. O stwierdzenie kwalifikacii do wykonywania, dozorowania i kierowania pracami geologicznymi kategorii VI może ubiegać się osoba, która posiada dyplom ukończenia studiów wyższych na kierunkach geologia lub górnictwo i geologia i posiada tytuł zawodowy magistra, magistra inżyniera lub inżyniera oraz odby∏a co najmniej trzyletnià praktyk´ zawodowà w zakresie dozoru prac geologicznych, w laboratorium mechaniki gruntów oraz przy sporządzaniu projektów prac geologiczno-inżynierskich i dokumentacji geologiczno-inżynierskich, związanych z ustalaniem warunków geologiczno-inżynierskich na potrzeby zagospodarowania przestrzennego, posadawiania obiektów budowlanych, w tym zak∏adów górniczych i budownictwa wodnego, bezzbiornikowego magazynowania substancji oraz sk∏adowania odpadów w górotworze, w tym w podziemnych wyrobiskach górniczych, a także składowania odpadów na powierzchni.

§ 9. O stwierdzenie kwalifikacji do wykonywania, dozorowania i kierowania pracami geologicznymi kategorii VII może ubiegać się osoba, która posiada dyplom ukończenia studiów wyższych na kierunkach geologia lub górnictwo i geologia i posiada tytuł zawodowy magistra, magistra inżyniera lub inżyniera oraz odbyła co najmniej trzyletnią praktykę zawodową w zakresie dozoru prac geologicznych, przy sporzàdzaniu projektów prac geologiczno-inżynierskich i dokumentacji geologiczno-inżynierskich, związanych z ustalaniem warunków geologiczno-inżynierskich dla potrzeb zagospodarowania przestrzennego i posadawiania obiektów budowlanych, z wyłączeniem posadawiania obiektów budowlanych zak∏adów górniczych oraz budownictwa wodnego.

§ 10. O stwierdzenie kwalifikacji do wykonywania, dozorowania i kierowania pracami geologicznymi kategorii VIII może ubiegać się osoba, która posiada dyplom ukończenia studiów wyższych na kierunkach geologia lub geografia i posiada tytu∏ zawodowy magistra oraz odbyła co najmniej trzyletnią praktykę zawodowà przy wykonywaniu prac kartografii geologicznej wraz z projektowaniem i dokumentowaniem tych prac, z wyjątkiem map sporządzanych w ramach pozosta∏ych kategorii prac geologicznych.

§ 11. O stwierdzenie kwalifikacji do wykonywania, dozorowania i kierowania pracami geologicznymi kategorii IX może ubiegać się osoba, która posiada:

- 1) dyplom ukończenia studiów wyższych na kierunku górnictwo i geologia i posiada tytu∏ zawodowy magistra inżyniera lub inżyniera oraz odbyła co najmniej dwuletnią praktykę zawodową przy projektowaniu, dokumentowaniu i wykonywaniu w terenie badań geofizycznych, w zakresie badań sejsmicznych i geofizyki wiertniczej, także przy użyciu materiałów wybuchowych lub
- 2) dyplom ukończenia studiów wyższych na kierunkach geologia lub fizyka i posiada tytuł zawodowy magistra oraz odbyła co najmniej sześcioletnią praktykę zawodową przy projektowaniu, dokumentowaniu i wykonywaniu w terenie badań geofizycznych, w zakresie badań sejsmicznych i geofizyki wiertniczej, tak˝e przy u˝yciu materia∏ów wybuchowych.

§ 12. O stwierdzenie kwalifikacji do wykonywania, dozorowania i kierowania pracami geologicznymi kategorii X może ubiegać się osoba, która posiada:

1) dyplom ukończenia studiów wyższych na kierunku górnictwo i geologia i posiada tytu∏ zawodowy magistra inżyniera lub inżyniera oraz odbyła co najmniej dwuletnią praktykę zawodową przy projektowaniu, dokumentowaniu i wykonywaniu w terenie badań geofizycznych, z wyłączeniem badań sejsmicznych i geofizyki wiertniczej lub

2) dyplom ukończenia studiów wyższych na kierunkach geologia lub fizyka i posiada tytuł zawodowy magistra oraz odbyła co najmniej czteroletnią praktykę zawodową przy projektowaniu, dokumentowaniu i wykonywaniu w terenie badań geofizycznych, z wyłączeniem badań sejsmicznych i geofizyki wiertniczej.

§ 13. O stwierdzenie kwalifikacji do wykonywania czynności dozoru geologicznego nad pracami geologicznymi kategorii XI może ubiegać się osoba, która posiada co najmniej świadectwo dojrzałości oraz tytuł technika geologa lub ukończone studia wyższe obejmujące nauki geologiczne, a w szczególności kierunki budownictwo, geografia, ochrona środowiska, i posiada tytuł zawodowy magistra, magistra inżyniera lub inżyniera oraz odbyła co najmniej roczną praktykę zawodową przy wykonywaniu czynności dozoru geologicznego nad pracami geologicznymi, z wyjàtkiem badań geofizycznych.

§ 14. O stwierdzenie kwalifikacii do kierowania w terenie robotami geologicznymi kategorii XII może ubiegać sie osoba, która posiada:

- 1) dyplom ukończenia studiów wyższych na kierunkach geologia lub górnictwo i geologia i posiada tytuł zawodowy magistra, magistra inżyniera lub inżyniera oraz odbyła co najmniej roczną praktykę zawodowà przy kierowaniu w terenie robotami geologicznymi wykonywanymi poza granicami obszaru górniczego, wykonywanymi bez użycia materia∏ów wybuchowych albo gdy projektowana głębokość wyrobiska nie przekracza 100 m lub
- 2) świadectwo dojrzałości oraz tytuł technika geologa lub technika górnika, lub technika wiertnika oraz odbyła co najmniej dwuletnią praktykę zawodową przy kierowaniu w terenie robotami geologicznymi wykonywanymi poza granicami obszaru górniczego, wykonywanymi bez użycia materiałów wybuchowych albo gdy projektowana głębokość wyrobiska nie przekracza 100 m.

§ 15. Pracownikom organów administracji geologicznej i nadzoru górniczego zatrudnionym przy sprawdzaniu, ocenie, przyjmowaniu lub zatwierdzaniu projektów prac geologicznych, dokumentacji geologicznych i mierniczo-geologicznych zalicza się okresy wykonywania tych prac do praktyki zawodowej wymaganej niniejszym rozporzàdzeniem.

§ 16. Stwierdzenie kwalifikacji do wykonywania, dozorowania i kierowania pracami oraz robotami geologicznymi, zwanych dalej "kwalifikacjami", następuje po ustaleniu spełnienia wymagań określonych w § 3—15 oraz złożeniu z wynikiem pozytywnym egzaminu ze znajomości przepisów:

1) prawa geologicznego i górniczego w kategorii  $I - XII$ .

- 2) prawa wodnego w kategorii IV i V,
- 3) prawa budowlanego w kategorii VI i VII,
- 4) przepisów prawa w dziedzinie ochrony środowiska w kategorii I—X

w zakresie niezbędnym do wykonywania prac geologicznych, a także wykazaniu umiejętności praktycznego zastosowania wiedzy zawodowej.

§ 17. 1. Stwierdzenie kwalifikacji następuje na wniosek osoby ubiegającej się o stwierdzenie tych kwalifikacji.

2. Wniosek o stwierdzenie kwalifikacji zawiera:

- 1) imię, nazwisko, miejsce zamieszkania i adres wnioskodawcy;
- 2) określenie rodzaju kwalifikacji, o których stwierdzenie ubiega się wnioskodawca.

3. Do wniosku dołącza się:

- 1) uwierzytelniony odpis dyplomu ukończenia studiów wyższych, świadectwa lub dyplomu ukończenia szkoły;
- 2) wykaz projektów i dokumentacji geologicznych, przy których wykonywaniu wnioskodawca brał udzia∏;
- 3) życiorys zawierający opis przebiegu pracy zawodowej uwzględniający rodzaj kwalifikacji, o których stwierdzenie ubiega się wnioskodawca, wraz z dokumentami potwierdzającymi przebieg pracy zawodowej.

4. Wykaz projektów i dokumentacji geologicznych powinien być potwierdzony przez pracodawcę wnioskodawcy lub archiwum geologiczne przechowujące opracowania i zawieraç:

- 1) tytuły oraz rok wykonania projektów i dokumentacji geologicznych;
- 2) określenie charakteru i stopnia udziału wnioskodawcy w wykonywaniu projektów i dokumentacji geologicznych;
- 3) wskazanie nazw i adresów organów, które zatwierdzi ty lub przyjęty projekty i dokumentacje geologiczne.

§ 18. 1. Egzamin o stwierdzenie kwalifikacji, zwany dalej "egzaminem", przeprowadzają:

- 1) Główna Geologiczna Komisja Egzaminacyjna, działająca przy ministrze właściwym do spraw środowiska, w zakresie stwierdzenia kwalifikacji w kategoriach I—X;
- 2) okręgowe geologiczne komisje egzaminacyjne, działające przy marszałkach województw:
	- a) dolnośląskiego dla osób zamieszkałych na terenie województw: dolnośląskiego, lubuskiego, opolskiego i wielkopolskiego;
	- b) małopolskiego dla osób zamieszkałych na terenie województw: ma∏opolskiego, podkarpackiego, śląskiego i świętokrzyskiego;
	- c) mazowieckiego dla osób zamieszkałych na terenie województw: mazowieckiego, łódzkiego, lubelskiego i podlaskiego;

d) pomorskiego — dla osób zamieszkałych na terenie województw: pomorskiego, kujawsko- -pomorskiego, warmińsko-mazurskiego i zachodnio-pomorskiego

— w zakresie stwierdzenia kwalifikacji w kategoriach XI i XII.

2. Przewodniczącego i członków Głównej Geologicznej Komisji Egzaminacyjnej i okręgowych geologicznych komisji egzaminacyjnych powołuje minister właściwy do spraw środowiska spośród specjalistów z dziedziny prawa geologicznego i górniczego, posiadających ukończone studia wyższe na kierunkach geologia, górnictwo i geologia, prawo lub budownictwo.

3. Komisje egzaminacyjne przeprowadzają egzaminy w zespołach egzaminacyjnych, w składach czteroosobowych.

4. Przewodniczącego, członków i sekretarza zespo-∏ów egzaminacyjnych G∏ównej Geologicznej Komisji Egzaminacyjnej powołuje przewodniczący tej Komisji.

5. Przewodniczącego, członków i sekretarza zespołów egzaminacyjnych okręgowych geologicznych komisji egzaminacyjnych powołują przewodniczący tych komisji.

6. Zespół egzaminacyjny składa się z:

- 1) przewodniczącego zespołu egzaminacyjnego;
- 2) dwóch członków zespołu egzaminacyjnego wyznaczonych przez przewodniczącego zespołu egzaminacyjnego, posiadających odpowiednie przygotowanie zawodowe w kategorii, w której ma nastąpić stwierdzenie kwalifikacji;
- 3) sekretarza zespołu egzaminacyjnego.

§ 19. O terminie i miejscu egzaminu zawiadamia się pisemnie wnioskodawcę, dołączając szczegółowy program egzaminu, co najmniej na 30 dni przed wyznaczonym terminem egzaminu.

§ 20. 1. Osoba ubiegająca się o stwierdzenie kwalifikacji uiszcza opłatę egzaminacyjną w wysokości 300 zł za każdą kategorię prac geologicznych.

2. Opłata jest przekazywana na rachunek dochodów budżetu państwa, zgodnie z przepisami w sprawie szczegółowego sposobu wykonywania budżetu państwa.

3. Opłatę należy uiścić na rachunek bankowy lub gotówką do kasy urzędu organu administracji geologicznej, przy którym dzia∏a komisja egzaminacyjna, po otrzymaniu zawiadomienia o terminie egzaminu, o którym mowa w § 19. Osoby ubiegające się o stwierdzenie kwalifikacji przedstawiajà dowód wp∏aty przed przystàpieniem do egzaminu.

§ 21. 1. Egzamin jest forma oceny posiadanych wiadomości i umiejętności w zakresie określonym w § 16.

2. Egzamin przeprowadza się oddzielnie dla każdej kategorii prac geologicznych.

3. Zakres przedmiotowy egzaminu ustala komisja egzaminacyjna, odpowiednio do kategorii prac geologicznych, w której ma nastàpiç stwierdzenie kwalifikacji.

4. Egzamin składa się z dwóch etapów: pisemnego, przeprowadzanego w formie testu, i ustnego.

5. Do etapu ustnego dopuszcza się osoby, które w etapie pisemnym odpowiedziały poprawnie na co najmniej 75 % pytań.

6. Wynik egzaminu określa się jako "pozytywny" albo "negatywny".

7. O wyniku egzaminu zespół egzaminacyjny rozstrzyga większością głosów. W razie równej liczby głosów o wyniku egzaminu decyduje przewodniczący zespołu egzaminacyjnego.

8. Z przeprowadzonego egzaminu sporządza się protokół, który podpisują przewodniczący zespołu egzaminacyjnego, członkowie i sekretarz zespołu egzaminacyjnego.

9. Dokumentację z przeprowadzonego egzaminu przewodniczący zespołu egzaminacyjnego przedkłada niezwłocznie organowi administracji geologicznej właściwemu do stwierdzenia kwalifikacji.

§ 22. 1. Nieprzystąpienie przez wnioskodawcę do egzaminu w wyznaczonym terminie bez uzasadnionej przyczyny uważa się za odstąpienie od egzaminu.

2. Odstąpienie od egzaminu powoduje zwrot zło-˝onych dokumentów. Op∏ata, o której mowa w § 20 ust. 1, nie podlega zwrotowi.

3. Ponowne dopuszczenie do egzaminu wymaga złożenia nowego wniosku, chyba że nieprzystąpienie do egzaminu w wyznaczonym terminie nastąpiło z uzasadnionej przyczyny.

4. Wnioskodawca, w terminie 7 dni od dnia przeprowadzenia egzaminu, może złożyć przewodniczącemu komisji egzaminacyjnej pisemne oświadczenie o przyczynie nieprzystąpienia do egzaminu w wyznaczonym terminie.

5. Przewodniczący komisji egzaminacyjnej dokonuje niezwłocznie oceny zasadności przyczyny nieprzystąpienia do egzaminu w wyznaczonym terminie, wskazanej przez wnioskodawcę, kierując się przepisami o usprawiedliwianiu nieobecności w pracy; o dokonanej ocenie informuje wnioskodawcę w terminie 7 dni od dnia jej dokonania.

6. W przypadku nieprzystąpienia do egzaminu w wyznaczonym terminie z uzasadnionej przyczyny, przewodniczàcy komisji egzaminacyjnej zawiadamia wnioskodawcę o terminie i miejscu przeprowadzenia egzaminu, co najmniej na 30 dni przed wyznaczonym terminem egzaminu.

7. Osoba ubiegająca się o stwierdzenie kwalifikacji, która uzyskała negatywny wynik egzaminu, może ponownie przystąpić do egzaminu w danej kategorii prac geologicznych nie wcześniej niż po upływie sześciu miesięcy od dnia, w którym przeprowadzono egzamin.

§ 23. 1. Organ administracji geologicznej właściwy do stwierdzenia kwalifikacji wydaje świadectwa, których wzory stanowią załączniki nr 1—3 do rozporządzenia.

2. Minister właściwy do spraw środowiska prowadzi rejestr wydanych świadectw stwierdzających kwalifikacje, o których mowa w § 2 ust. 1.

3. Marszałkowie województw, przy których działają okręgowe geologiczne komisje egzaminacyjne, prowadzą rejestry wydanych świadectw stwierdzających kwalifikacje, o których mowa w § 2 ust 2.

§ 24. 1. Ustala się wynagrodzenie dla członków zespołu egzaminacyjnego w wysokości:

1) przewodniczący zespołu egzaminacyjnego — 84 zł,

- 2) członkowie zespołu egzaminacyjnego 72 zł,
- 3) sekretarz zespołu egzaminacyjnego 72 zł
- od ka˝dego egzaminowanego.

2. Koszty związane z przeprowadzeniem egzaminów są pokrywane ze środków zaplanowanych w budżetach właściwych dysponentów.

§ 25. Nie wymaga się:

- 1) świadectwa stwierdzającego kwalifikacje do dozorowania prac geologicznych i kierowania robotami geologicznymi kategorii XI i XII, wydanego w trybie określonym niniejszym rozporządzeniem, od osób kierownictwa lub dozoru ruchu zak∏adu górniczego posiadajàcych kwalifikacje stwierdzone przez właściwy organ nadzoru górniczego;
- 2) ogólnych i zawodowych kwalifikacji w zakresie geologii od osób wykonujących szybiki i wykopy w ramach robót geologicznych.

§ 26. Przepisy rozporządzenia odnoszące się do osób posiadających dyplom ukończenia studiów wyższych na kierunkach geologia, górnictwo i geologia lub geografia stosuje się odpowiednio do osób posiadających dyplomy ukończenia studiów wyższych na kierunku górnictwo o specjalności geologicznej lub studiów wyższych obejmujących nauki geologiczne, a w szczególności na kierunkach budownictwo i ochrona środowiska.

§ 27. Zachowują moc świadectwa stwierdzające kwalifikacje wydane przed dniem wejścia w życie niniejszego rozporządzenia.

§ 28. Traci moc rozporzadzenie Ministra Środowiska z dnia 19 grudnia 2001 r. w sprawie kategorii prac geologicznych, kwalifikacji do wykonywania, dozorowania i kierowania tymi pracami oraz sposobu postępowania w sprawach stwierdzania kwalifikacji (Dz. U. Nr 153, poz. 1776, z 2004 r. Nr 180, poz. 1868 oraz z 2005 r. Nr 110, poz. 934).

§ 29. Rozporządzenie wchodzi w życie po upływie 14 dni od dnia ogłoszenia.

Załączniki do rozporządzenia Ministra Srodowiska z dnia 19 czerwca 2006 r. (poz. 865)

#### **Za∏àcznik nr 1**

WZÓR

Warszawa, ...........................

Minister

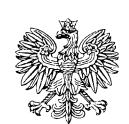

minister właściwy do spraw środowiska

## Ś WIADECTWO

Na podstawie art. 31 ust. 1a pkt 1 i ust. 3 ustawy z dnia 4 lutego 1994 r. - Prawo geologiczne i górnicze (Dz. U. z 2005 r. Nr 228, poz. 1947) stwierdzam, że

posiada kwalifikacje do wykonywania, dozorowania i kierowania pracami geologicznymi kategorii ....... w zakresie:

 $nr$  ..............

okrągła pieczęć sucha

**Za∏àcznik nr 2**

WZÓR

....................., dnia ...........................

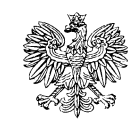

marszałek województwa

## **ŚWIADECTWO**

Na podstawie art. 31 ust.1a pkt 2 i ust.3 ustawy z dnia 4 lutego 1994 r. - Prawo geologiczne i górnicze (Dz. U. z 2005 r. Nr 228, poz. 1947) stwierdzam, że

posiada kwalifikacje kategorii XI w zakresie:

### wykonywania czynności dozoru geologicznego nad pracami

### geologicznymi, z wyjątkiem badań geofizycznych.

 $nr$ ...........

Marszałek Województwa

okrągła pieczęć

**Za∏àcznik nr 3**

WZÓR

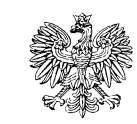

marszałek województwa

## **ŚWIADECTWO**

Na podstawie art. 31 ust. 1a pkt 2 i ust. 3 ustawy z dnia 4 lutego 1994 r. – Prawo geologiczne i górnicze (Dz. U. z 2005 r. Nr 228, poz. 1947) stwierdzam, że:

posiada kwalifikacje kategorii XII w zakresie:

## kierowania w terenie robotami geologicznymi wykonywanymi poza granicami obszaru górniczego, wykonywanymi bez użycia materiałów wybuchowych albo gdy projektowana głębokość

wyrobiska nie przekracza 100 m.

 $nr$ ...........

Marszałek Województwa

okrągła pieczęć

# PRAWO ZAMÓWIEŃ **PUBLICZNYCH**

Warszawa, dnia 10 maja 2006 r.

#### **TREŚĆ:** Poz.:

1 - Ustawa z dnia 29 stycznia 2004 r. - Prawo zamówień publicznych

2 — Ustawa z dnia 7 kwietnia 2006 r. o zmianie ustawy — Prawo zamówień publicznych oraz<br>4 ustawy o odpowiedzialności za naruszenie dyscypliny finansów publicznych (wyciąg) 50

## **Polecamy**

#### uiednolicony przez Urzad Zamówień Publicznych tekst ustawy PRAWO ZAMÓWIEŃ PUBLICZNYCH

### z dnia 29 stycznia 2004 r. (Dz. U. Nr 19, poz. 177 – tekst pierwotny).

Uwzględniono również ostatnią nowelizację – Dz. U. Nr 79, poz. 551 z dnia 10 maja 2006 r. Ze względu na ważność tej publikacji dla administracji państwowej i samorządowej oraz podmiotów gospodarczych, przedstawiamy Państwu niniejsze opracowanie Prawa zamówień publicznych już teraz

- nie czekając na obwieszczenie o ogłoszeniu tekstu jednolitego.

### Cena publikacji 17,60 zł

Prosimy złożyć zamówienie: listownie (z podaniem liczby egzemplarzy) – na nasz adres: Centrum Obsługi Kancelarii Prezesa Rady Ministrów Wydział Wydawnictw i Poligrafii, ul. Powsińska 69/71, 02-903 Warszawa; faksem 022 694 62 06 lub poczta internetowa: dziust@cokprm.gov.pl

> Na wszystkie dodatkowe pytania odpowiadamy pod numerem bezpłatnej infolinii 0 800 287 581 (w godz. 7.30-15.30).

Wydział Wydawnictw i Poligrafii Centrum Obsługi Kancelarii Prezesa Rady Ministrów

1) cenie - należy przez to rozumieć cenę w rozumieniu art. 3 ust. 1 pkt 1 ustawy z dnia 5 lipca 2001 r. o cenach (Dz. U. Nr 97, poz. 1050, z 2002 r. Nr 144, poz. 1204 oraz z 2003 r. Nr 137, poz. 1302);

2) dostawach - należy przez to rozumieć nabywanie rzeczy, praw oraz innych dóbr, w szczególności na r. bodstawie umowy sprzedaży, dostawy, najmu,<br>dzierżawy oraz leasingu;

2a) dynamicznym systemie zakupów — należy przez to rozumieć ograniczony w czasie elektroniczny proces udzielania zamówień publicznych, których

The Vietnam of Team of Team over the Publicznych<br>Dz. U. z 2004 r. Nr 19, poz. 177, Nr 96, poz. 959, Nr 116,<br>poz. 1207, Nr 145, poz. 1537 i Nr 273, poz. 2703 z 2005 r.<br>Nr 163, poz. 1362, Nr 184, poz. 1539 z 2006 r. Nr 79, p

5) najkorzystniejszej ofercie - należy przez to rozumieć ofertę, która przedstawia najkorzystniejszy bilans ceny i innych kryteriów odnoszących się do przedmiotu zamówienia publicznego, albo ofertę .<br>z najniższą ceną, a w przypadku zamówień pu-<br>blicznych w zakresie działalności twórczej lub naukowej, których przedmiotu nie można z góry opisać w sposób jednoznaczny i wyczerpujący ofertę, która przedstawia najkorzystniejszy bilans ceny i innych kryteriów odnoszących się do przedmiotu zamówienia publicznego;

IES OF MOTOR SOCIETY IN THE OUTER OF THE OC

albo takie prawo wraz z zapłatą;

<sup>D)</sup> Zmiany wprowadzone ustawą z dnia 7 kwietnia 2006 r. 2 mianie ustawy – Prawo zamówień publicznych oraz<br>ustawy o odpowiedzialności za naruszenie dyscypliny fi-<br>ustawy o odpowiedzialności za naruszenie dyscypliny fi-<br>nansów publicznych (Dz. U. Nr 79, poz. 551)

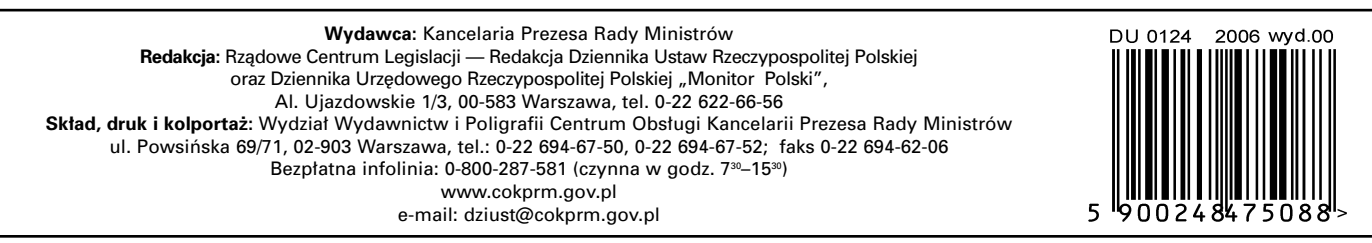

T∏oczono z polecenia Prezesa Rady Ministrów w Wydziale Wydawnictw i Poligrafii Centrum Obs∏ugi Kancelarii Prezesa Rady Ministrów, ul. Powsińska 69/71, 02-903 Warszawa